#### **ZARZĄDZENIE NR 202/20 BURMISTRZA MIASTA BIELSK PODLASKI**

#### z dnia 25 lutego 2020 r.

#### **w sprawie wprowadzenia instrukcji określającej obieg i kontrolę dokumentów finansowych oraz procedur związanych z realizacją projektu "Strategie niskoemisyjne na terenie miasta Bielsk Podlaski – etap II"**

Na podstawie art. 30 ust. 1 ustawy z dnia 8 marca 1990r. o samorządzie gminnym (Dz. U. z 2019r., poz. 506, poz. 1309, poz. 1571, poz. 1696, poz. 1815) oraz art. 4 ust. 5 i art. 10 ust. 1 i 2 ustawy z dnia 29 września 1994r. o rachunkowości (Dz. U. z 2019r. poz. 351, poz. 1495, poz. 1571), zarządza się, co następuje:

**§ 1.** 1. Na podstawie umowy nr UDA-RPPD.05.04.01-20-0031/18-00 o dofinansowanie Projektu pn. "Strategie niskoemisyjne na terenie miasta Bielsk Podlaski – etap II" Nr Projektu WND-RPPD.05.04.01-20-0031/18 w ramach Regionalnego Programu Operacyjnego Województwa Podlaskiego na lata 2014-2020 Osi Priorytetowej V. Gospodarka niskoemisyjna, Działania 5.4 Strategie niskoemisyjne Poddziałania 5.4.1 Strategie niskoemisyjne z wyłączeniem BOF, wprowadzam do użytku wewnętrznego instrukcję obiegu i kontroli dokumentów finansowych oraz procedur związanych z realizacją projektu "Strategie niskoemisyjne na terenie miasta Bielsk Podlaski – etap II " - załącznik nr 1.

2. Ustalam wykaz kont dla Projektu:

1) wykaz kont dla budżetu jednostki samorządu terytorialnego – załącznik nr 2.

2) wykaz kont dla jednostki budżetowej (urzędu) – załącznik nr 3.

**§ 2.** 1. Zobowiązuję kierowników referatów odpowiedzialnych za realizację projektu do zapoznania z treścią instrukcji wszystkich podległych pracowników.

2. Zobowiązuję wszystkich pracowników właściwych merytorycznie, z tytułu powierzonych im obowiązków, do zapoznania się z instrukcją oraz przestrzegania w pełni zawartych w niej postanowień.

**§ 3.** Zarządzenie wchodzi w życie z dniem podpisania.

Burmistrz Miasta

#### **Jarosław Borowski**

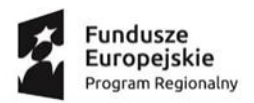

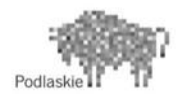

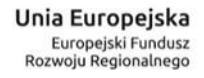

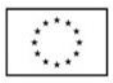

Załącznik Nr 1 do Zarządzenia Nr 202/20 Burmistrza Miasta Bielsk Podlaski z dnia 25.02.2020r.

# **INSTRUKCJA OKREŚLAJĄCA OBIEG I KONTROLĘ DOKUMENTÓW FINANSOWYCH ORAZ PROCEDURY**

#### związane z realizacją projektu:

#### **"Strategie niskoemisyjne na terenie miasta Bielsk Podlaski – etap II".**

#### **1. Cel i zakres**

1) Niniejsza instrukcja określa zasady i tryb realizacji i kontroli wydatków oraz obiegu i archiwizacji dokumentów finansowo-księgowych w ramach Projektu.

2) Celem niniejszej instrukcji jest przede wszystkim ustalenie takiego obiegu dokumentacji finansowej, który zapewni ścieżkę audytu, tj. wyraźny sposób powiązania dokumentu zarejestrowanego w informatycznych zbiorach ksiąg z dokumentem źródłowym znajdującym się w papierowych zbiorach dokumentów.

3) Całkowita wartość Projektu wynosi **1.644.156,08 PLN**.

4) Całkowite wydatki kwalifikowalne wynoszą **1.632.123,62** PLN.

5) IZ RPOWP udzieli dofinansowania w kwocie nieprzekraczającej: **1.387.305,09** PLN, stanowiącej nie więcej niż **85,00%** kwoty wydatków kwalifikowalnych Projektu, w tym:

a) współfinansowanie UE **1.224.092,73** PLN,

b) współfinansowanie krajowe z budżetu Państwa **163.212,36** PLN.

6) Wkład własny Miasta Bielsk Podlaski wynosi **244.818,56** PLN.

7) Wydatki niekwalifikowalne Projektu zostaną pokryte ze środków własnych.

8) Okres realizacji Projektu ustala się na:

a) rozpoczęcie realizacji Projektu: **06.06.2019r.**,

b) zakończenie finansowe realizacji Projektu: **30.04.2021r.**

9) Okres obowiązywania Umowy trwa od dnia jej zawarcia do dnia wykonania przez obie Strony wszystkich obowiązków z niej wynikających, w szczególności w zakresie zapewnienia trwałości Projektu, rozliczania dofinansowania oraz przechowywania i archiwizacji dokumentacii.

10) Trwałość projektu powinna być zachowana przez okres **5 lat** od daty płatności końcowej na rzecz Beneficjenta.

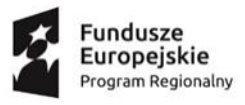

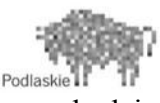

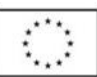

11) Dofinansowanie przekazywane będzie w formie refundacji wydatków kwalifikowalnych poniesionych na realizację Projektu w postaci płatności pośrednich i płatności końcowej i/lub w formie zaliczek, przelewem na wyodrębniony rachunek bankowy nr **12 1020 1332 0000 1202 1172 3980** w PKO Bank Polski S.A.

12) Zaliczka przekazywana będzie przez Instytucję Zarządzającą RPOWP na podstawie złożonego wniosku o płatność zaliczkową.

13) Rozliczenia kwoty zaliczki w całości należy dokonać w terminie 40 dni licząc od dnia uznania rachunku bankowego Miasta Bielsk Podlaski. Rozliczenie zaliczki rozumiane jest jako złożenie przez Miasto Bielsk Podlaski wniosku o płatność, w którym wykazane zostały wydatki kwalifikowalne i/lub zwrot niewykorzystanej części zaliczki.

14) Wysokość wnioskowanej zaliczki musi być uzasadniona faktycznymi i/lub planowanymi wydatkami, jak też zaawansowaniem realizacji Projektu.

15) Wniosek o płatność zgodnie z Harmonogramem płatności zamieszczonym w SL2014, należy składać nie rzadziej niż raz na trzy miesiące i nie częściej niż raz w miesiącu.

16) Odsetki od zaliczek zgromadzone na rachunku bankowym będą stanowiły dochód Miasta Bielsk Podlaski.

17) W procesie rozliczania Projektu oraz komunikowania się z Instytucją Zarządzającą Miasto Bielsk Podlaski będzie wykorzystywało system **SL 2014**.

18) W ramach Projektu realizowane jest zadanie Montaż, instalacja efektywnego energetycznie oświetlenia w zakresie dróg publicznych wraz z systemem sterowania oświetlenia na terenie miasta Bielsk Podlaski – etap II.

#### **2. Definicje**

Ilekroć mowa jest w instrukcji o:

1) **projekcie** – należy przez to rozumieć przedsięwzięcie objęte wnioskiem o dofinansowanie, zatytułowane: "Strategie niskoemisyjne na terenie miasta Bielsk Podlaski – etap II";

2**) IZ RPOWP** – należy przez to rozumieć Zarząd Województwa Podlaskiego, którego obsługę w zakresie realizacji Programu zapewniają: Departament Rozwoju Regionalnego, Departament Europejskiego Funduszu Społecznego i Departament Innowacji i Przedsiębiorczości w Urzędzie Marszałkowskim Województwa Podlaskiego;

3) **Beneficjencie** – należy przez to rozumieć Miasto Bielsk Podlaski;

4) **rozpoczęciu realizacji Projektu** – należy przez to rozumieć datę poniesienia pierwszego wydatku (kwalifikowalnego lub niekwalifikowalnego) w ramach Projektu (dotyczy również kosztów przygotowawczych), datę podpisania umowy z wykonawcą lub datę podpisania Umowy o dofinansowanie (w zależności od tego, która data jest wcześniejsza),zgodnie z wnioskiem o dofinansowanie Projektu;

5) **wydatkach kwalifikowalnych** – należy przez to rozumieć koszty lub wydatki kwalifikujące się do refundacji lub rozliczenia w przypadku systemu zaliczkowego, poniesione przez Beneficjenta lub Partnera zgodnie z umową oraz w związku z realizacją Projektu;

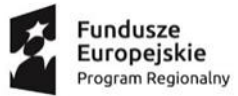

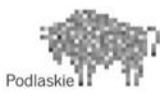

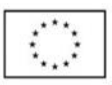

6) **wydatkach niekwalifikowalnych** – należy przez to rozumieć każdy wydatek lub koszt poniesiony w związku z realizacją Projektu, który nie jest wydatkiem kwalifikowalnym;

7) **zakończeniu finansowym Projektu** – należy przez to rozumieć datę dokonania przez Beneficjenta ostatniego wydatku w ramach Projektu;

8) **zakończeniu realizacji Projektu** – należy przez to rozumieć ostateczne rozliczenie końcowego wniosku o płatność, w szczególności dokonanie ostatniej płatności w ramach Projektu przez IŻ RPOWP na rzecz Beneficjenta;

9) **zaliczce** – należy przez to rozumieć określoną część kwoty dofinansowania przyznanego w Umowie, przekazaną Beneficjentowi, w jednej lub kilku transzach, na pokrycie części przyszłych wydatków kwalifikowalnych w ramach Projektu;

10) **Izp** – Referat Inwestycji i Zamówień Publicznych Urzędu Miasta Bielsk Podlaski;

11) **Fn** – Referat Finansowo-Budżetowy Urzędu Miasta Bielsk Podlaski;

12) **SL2014** – należy przez to rozumieć aplikację główną Centralnego Systemu Teleinformatycznego wykorzystywaną w procesie rozliczania Projektu oraz komunikowania się z IZ RPOWP;

13) **SZOOP** – należy przez to rozumieć Szczegółowy Opis Osi Priorytetowych Regionalnego Programu Operacyjnego Województwa Podlaskiego na lata 2014-2020.

#### **Rozdział I. Instrukcja obiegu i kontroli dokumentów finansowych 1.Ogólne zasady prowadzenia ksiąg rachunkowych**

1) Księgi rachunkowe Projektu prowadzone są w siedzibie Urzędu Miasta Bielsk Podlaski przy ul. Kopernika1.

2) Rokiem obrotowym jest okres roku budżetowego, czyli rok kalendarzowy od 1 stycznia do 31 grudnia.

3) Okres sprawozdawczy jest to okres, za który sporządza się sprawozdanie finansowe w trybie przewidzianym ustawą lub inne sprawozdania sporządzane na podstawie ksiąg rachunkowych.

4) Okresami sprawozdawczymi są poszczególne miesiące w roku obrotowym, w którym sporządza się sprawozdania budżetowe: miesięczne, kwartalne, półroczne/roczne.

5) Księgi rachunkowe zamyka się na dzień kończący rok obrotowy.

6) Księgi rachunkowe (w tym zapisy księgowe dotyczące Projektu) prowadzone są przy użyciu komputera. Zbiory danych tworzących księgi rachunkowe są tworzone i obsługiwane przez program opracowany przez firmę Usługi Informatyczne INFOSYSTEM Tadeusz i Roman Groszek z Legionowa, ul. Długa 13, które zostały wdrożone i są aktualizowane przez Centrum Informatyki "ZETO" S.A. w Białymstoku.

7) Wydruki komputerowe są trwale oznaczone nazwą jednostki, zawierającą nazwę danego rodzaju księgi rachunkowej, oznaczenie roku obrotowego i okresu sprawozdawczego. Strony ksiąg są ponumerowane i zawierają datę sporządzenia.

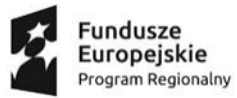

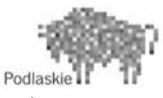

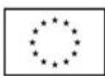

8) Księgi rachunkowe, tj. dziennik obrotów, zestawienie obrotów i sald, obroty na klasyfikacjach dochodów, obroty na klasyfikacjach wydatków, drukowane są na koniec każdego okresu sprawozdawczego.

9) W celu zapewnienia ochrony danych dokonuje się archiwizacji danych znajdujących się na serwerze. Częstotliwość dokonywania archiwizacji: pełna archiwizacja – codziennie.

#### **2. Dokumentowanie operacji i zdarzeń gospodarczych**

1) Ewidencję księgową prowadzi się na podstawie prawidłowo sporządzonych dokumentów (dowodów) księgowych, które stwierdzają fakt dokonania operacji gospodarczych. Każdy dowód księgowy musi odpowiadać określonym wymaganiom wynikającym z ustawy o rachunkowości, a w przypadku opodatkowania dostawcy lub usługi podatkiem od towarów i usług (VAT) – także z ustawy o podatku od towarów i usług i przepisów wykonawczych do tej ustawy.

2) Zgodnie z przepisami podatkowymi podatnicy VAT mają obowiązek wystawiania faktury oznaczonej wyrazami "Faktura VAT", która zawiera co najmniej:

 a) imiona i nazwiska lub nazwy bądź nazwy skrócone sprzedawcy i nabywcy oraz ich adresy, b) numery identyfikacji podatkowej sprzedawcy i nabywcy,

 c) dzień, miesiąc i rok albo miesiąc i rok dokonania sprzedaży oraz datę wystawienia i numer kolejny faktury oznaczonej jako "FAKTURA VAT", podatnik może podać na fakturze miesiąc i rok dokonania sprzedaży w przypadku sprzedaży o charakterze ciągłym,

d) nazwę towaru lub usługi,

e) jednostkę miary i ilość sprzedanych towarów lub rodzaj wykonanych usług,

f) cenę jednostkową towaru lub usługi bez kwoty podatku (wartość sprzedaży netto),

g) stawki podatku,

 h) sumę wartości sprzedaży netto towarów lub wykonanych usług z podziałem na poszczególne stawki podatku i zwolnionych od podatku oraz niepodlegających opodatkowaniu,

 i) kwotę podatku od sumy wartości sprzedaży netto towarów (usług), z podziałem na kwoty dotyczące poszczególnych stawek podatku,

 j) wartość sprzedaży towarów lub wykonanych usług wraz z kwotą podatku (wartość sprzedaży brutto), z podziałem na kwoty dotyczące poszczególnych stawek podatku lub zwolnionych od podatku lub niepodlegających opodatkowaniu,

k) kwotę należności ogółem wraz z należnym podatkiem, wyrażoną cyframi i słownie.

3) Podstawą zapisów mogą być również sporządzone przez urząd dowody księgowe:

 a) zbiorcze – służące do dokonania łącznych zapisów zbioru dowodów źródłowych, które muszą być w dowodzie zbiorczym pojedynczo wymienione,

 b) korygujące poprzednie zapisy, np.: noty księgowe służące do korekt dowodów obcych lub własnych zewnętrznych,

 c) zastępcze – wystawione do czasu otrzymania zewnętrznego obcego dowodu księgowego  $(dowody, pro forma'')$ ,

 d) rozliczeniowe – ujmujące już dokonane zapisy według nowych kryteriów klasyfikacyjnych (dotyczące wszelkich przeksięgowań, np.: polecenie księgowania dotyczące wystornowania błędnego zapisu, przeniesienia rozliczonych kosztów, otwarcia ksiąg, itp.).

4) W zapisie komputerowym operacji gospodarczych dozwolone jest korzystanie z dowodów księgowych sporządzonych ręcznie, maszynowo i komputerowo.

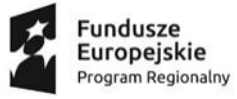

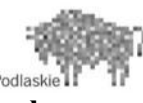

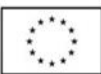

#### **3. Pojęcie i rodzaje dowodów księgowych**

1) Dowodem księgowym nazywamy część odpowiednio opracowanych dokumentów, które stanowią dokonanie lub rozpoczęcie operacji gospodarczej i podlegają ewidencji księgowej. Dowody te są podstawowym uzasadnieniem zapisów księgowych.

2) Opracowane prawidłowo, rzetelnie i starannie dowody księgowe, oprócz tego, że są podstawą dokonania zapisów księgowych oraz odzwierciedlają operacje gospodarcze, mają za zadanie:

 a) stworzenie podstaw zarządzania, kontroli i badania przebiegu operacji gospodarczych, szczególnie z punktu widzenia legalności, celowości i gospodarności,

b) stworzenie podstaw dochodzenia i udowodnienia dopełnienia obowiązków,

c) stworzenie podstaw sprawozdawczości budżetowej i finansowej.

3) Dokumenty księgowe dzieli się na:

- a) Zewnętrzne obce (otrzymywane od kontrahentów),
- b) Zewnętrzne własne (przekazywane w oryginale kontrahentom),
- c) Wewnętrzne, dotyczące operacji wewnątrz jednostki.

4) Za prawidłowy uważa się dowód księgowy stwierdzający fakt dokonania operacji gospodarczej zgodnie z jej rzeczywistym przebiegiem.

5) Dowód księgowy spełnia swoją funkcję, jeżeli jest prawidłowo wystawiony, zgodnie z art. 21 ustawy o rachunkowości i zawiera:

a) określenie rodzaju dowodu (faktura, rachunek, lista płacy itp.) i jego numeru identyfikacyjnego,

b) określenie stron (nazwy, adresy) dokonujących operacji gospodarczej,

c) opis operacji oraz jej wartość, określoną także, jeżeli to jest możliwe, w jednostkach naturalnych,

d) datę dokonania operacji, a gdy dowód został sporządzony pod inną datą, także datę sporządzenia dowodu,

e) podpis wystawcy dowodu oraz osoby, której wydano lub od której przyjęto składniki majątkowe,

f) stwierdzenie sprawdzenia i zakwalifikowania dowodu do ujęcia w księgach rachunkowych przez wskazanie miesiąca oraz sposobu ujęcia dowodu w księgach rachunkowych (dekretacja), podpis osoby odpowiedzialnej za te wskazania.

6) Zasady wystawiania faktur VAT, faktur korygujących VAT oraz not korygujących określają odrębne przepisy w zakresie podatku od towarów i usług.

7) Jeżeli w dowodzie księgowym podane jest wartościowe określenie operacji gospodarczej tylko w walucie obcej, należy dokonać przeliczenia na walutę polską wg kursu kupna lub sprzedaży stosowanego w tym dniu przez bank, z którego usług korzysta urząd. Wynik przeliczenia należy zamieścić bezpośrednio na dowodzie lub w sporządzonym załączniku do dowodu.

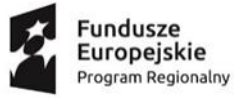

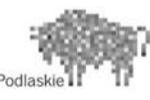

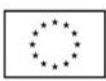

#### **4. Zasady sporządzania i korygowania dokumentów**

1) Wystawiane dokumenty podlegają sporządzeniu z zachowaniem następujących warunków:

 1) wszystkie rubryki w dokumencie wypełniane są zgodnie z ich przeznaczeniem piórem, długopisem, atramentem lub pismem maszynowym, niektóre informacje, takie jak: nazwa jednostki gospodarczej, nazwa komórki organizacyjnej, data, numer porządkowy dowodu – mogą być nanoszone pieczęciami lub numeratorami,

 a) podpisy osób uczestniczących w dokonywaniu operacji muszą być autentyczne i składane w dowodzie atramentem lub długopisem,

 b) treść dowodu powinna być pełna i zrozumiała; formułując treść dokumentu należy używać wyłącznie skrótów powszechnie przyjętych oraz symboli ujętych w aktualnie obowiązujących indeksach.

2) Dowody księgowe powinny być rzetelne, to jest zgodne z rzeczywistym przebiegiem operacji gospodarczej, którą dokumentują, kompletne, oraz wolne od błędów rachunkowych. Niedopuszczalne jest dokonywanie w dowodach księgowych wymazywania i przeróbek.

3) Błędy w dowodach księgowych wewnętrznych mogą być korygowane wyłącznie przez przekreślenie błędnych zapisów z całkowitym zachowaniem ich czytelności, wpisanie zapisów poprawnych, daty dokonania korekty oraz złożenie podpisu przez osobę, która dokonała poprawki. Treść i wszelkie dane liczbowe naniesione na dowody księgowe nie mogą być zamazywane, przerabiane, wycierane, wyskrobywane lub usuwane innymi środkami. Nie można poprawiać pojedynczych liter lub cyfr.

4) Błędy w dowodach księgowych zewnętrznych obcych i własnych można korygować jedynie przez wysłanie kontrahentowi odpowiedniego dokumentu zawierającego sprostowanie wraz ze stosownym uzasadnieniem, chyba że inne przepisy stanowią inaczej. Mogą być np.: noty księgowe, noty korygujące, faktury VAT korygujące.

5) Urząd wystawia notę korygującą w przypadku otrzymania faktury lub faktury korygującej zawierającej pomyłki dotyczące:

- a) sprzedawcy towaru lub usługi,
- b) nabywcy towaru lub usługi,
- c) oznaczenia towaru lub usługi.

6) Nota korygująca przesłana jest wystawcy faktury lub faktury korygującej wraz z kopią. Jeżeli wystawca faktury lub faktury korygującej zgadza się z treścią noty korygującej, potwierdza jej treść podpisem (oryginał do wystawcy). Nota korygująca powinna być opatrzona napisem "NOTA KORYGUJĄCA".

7) Błędy w dowodach gotówkowych i czekach mogą być poprawiane jedynie przez unieważnienie dowodu zawierającego błąd i wystawienie nowego właściwego dowodu.

#### **5. Zasady kwalifikowania i numerowania dokumentów**

1) Kwalifikacja dowodów księgowych (dokumentów) polega na ustaleniu i oznaczeniu na dokumencie sposobu jego ewidencji w odpowiednich urządzeniach księgowych zgodnie z zasadami ustalonymi w Rozdziale III pkt 2 Ewidencja księgowa oraz sprawozdawczość. Czynności te wykonuje główny księgowy lub pracownik, któremu je powierzono w zakresie czynności.

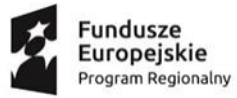

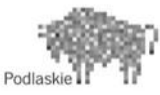

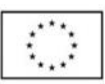

2) W celu ułatwienia sprawdzenia kompletności i prawidłowości zapisów w urządzeniach księgowych, poszczególne dowody księgowe powinny być oznaczone numerem kolejnym.

3) W celu ułatwienia odnalezienia dokumentu odnoszącego się do określonej operacji gospodarczej odrębną numerację nadaje się poszczególnym zbiorom dokumentów, gdzie jako pierwszą cyfrę numeru dokumentu przyjmuje się numer danego zbioru (dla Projektu **Nr 37**). Obowiązuje numeracja chronologiczna , odrębna dla zbioru Projektu, stosowana od początku do końca danego roku obrotowego.

#### **6. Kontrola dokumentów księgowych**

1) Dokumenty księgowe podlegają sprawdzeniu i zbadaniu ich:

- legalności,

- rzetelności,

- prawidłowości zdarzeń i operacji gospodarczych odzwierciedlonych w tych dokumentach.

2) W celu sprawdzenia, czy dokument księgowy odpowiada stawianym wymogom, powinien być sprawdzony pod względem merytorycznym oraz formalno-rachunkowym.

3) Kontrola merytoryczna polega na zbadaniu, czy dane zawarte w dokumencie odpowiadają rzeczywistości, tzn. czy robota bądź usługa została wykonana, a dostawa dostarczona oraz czy wyrażona w dowodzie operacja była celowa z punktu widzenia gospodarczego i zgodna z obowiązującymi przepisami, w tym z ustawą "Prawo Zamówień Publicznych"( procedura weryfikacji, czy roboty, usługi i/lub dostawy, za które jest dokonywana płatność zostały rzeczywiście wykonane zgodnie z zawartą umową omówiono w rozdziale II).

Kontroli merytorycznej dokonuje Referat realizujący projekt – Referat Izp.

4) Podczas dokonywania kontroli merytorycznej sprawdza się, czy:

a) dane zawarte w dokumencie odpowiadają rzeczywistości i czy wyrażone w dowodach

 księgowych operacje gospodarcze były celowe i oszczędne z punktu widzenia gospodarczego,

 b) dostawy, roboty i usługi zostały zrealizowane lub wykonane zgodnie z zamówieniem, umową, zleceniem, względnie innymi ustaleniami,

 c) zastosowane ceny jednostkowe, dopłaty, upusty są zgodne z zawartymi umowami, kosztorysami, obowiązującymi cennikami i innymi ustaleniami,

 d) zastosowane stawki wynagrodzenia, dodatki do wynagrodzeń są rzetelne, to znaczy zgodne z wykonaną pracą i wynikającą z obowiązujących przepisów, a przyznane świadczenia są uzasadnione,

e) wydatki i zaciągnięte zobowiązania mają pokrycie w zatwierdzonym planie finansowym,

f) zaciągnięte zobowiązania wynikają z zawartych umów i są z nimi zgodne,

 g) nie ma opóźnień w realizacji umowy, a w przypadku wystąpienia takich opóźnień – czy nastąpiło naliczenie kary umownej.

5) Zatwierdzenia dokumentu pod względem merytorycznym dokonuje Kierownik Referatu Izp lub osoba przez niego upoważniona. Dokonując zatwierdzenia pod względem merytorycznym należy określić klasyfikację budżetową wydatku, którego dany dowód dotyczy, tj. dział, rozdział, paragraf i zadanie, określenie jego charakteru (wydatki kwalifikowalne, wydatki niekwalifikowalne), numer umowy, jeżeli poprzedzała wykonanie zadania, oraz krótki opis

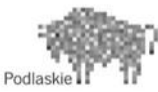

operacji, jeżeli nie wynika to z treści faktury. Fakt ten potwierdza datą i podpisem z pieczęcią imienną pod klauzulą "Zatwierdzam pod względem merytorycznym".

6) Kontrola formalno-rachunkowa polega na ustaleniu, czy dowody zostały wystawione w sposób technicznie prawidłowy, a zwłaszcza że dowód księgowy:

 a) jest oryginałem lub dokumentem wyznaczonym do księgowania, zawiera wszystkie wymogi określone w rozdziale I pkt 2 i 3,

b) posiada oznaczenie wystawcy, np: odcisk pieczęci,

c) jest wystawiony w sposób czytelny i trwały,

 d) wskazuje podmioty uczestniczące w operacji gospodarczej, której dowód dotyczy, ich nazwy, adresy oraz czy są podane numery NIP podmiotów,

 e) wskazano sposób zapłaty, datę wystawienia dokumentu oraz datę dokonania operacji gospodarczej (datę sprzedaży),

f) podano przedmiot operacji gospodarczej, ilość, cenę, wartość, stawki podatku VAT,

g) dokument posiada właściwe załączniki,

 h) dokument zawiera podpisy osób upoważnionych do dokonania kontroli dokumentów pod względem merytorycznym (pkt.6.5),

7) Kontrola formalno-rachunkowa dokonywana jest przez upoważnionego pracownika Referatu Fn. Dokonanie kontroli dokumentu musi być potwierdzone przez umieszczenie na nim daty i podpisu osoby sprawdzającej pod klauzulą " sprawdzono pod względem formalnym i rachunkowym".

8) Dokumenty księgowe podlegają wstępnej kontroli przez Skarbnika Miasta lub osobę upoważnioną, polegającej na sprawdzeniu zgodności operacji gospodarczych i finansowych z planem finansowym oraz kompletności i rzetelności dokumentów dotyczących operacji gospodarczych. Dowodem dokonania wstępnej kontroli jest jego podpis złożony na dokumentach dotyczących danej operacji, co oznacza, że:

 a) nie zgłasza zastrzeżeń do przedstawionej przez właściwych rzeczowo pracowników oceny prawidłowości tej operacji i jej zgodności z prawem,

 b) nie zgłasza zastrzeżeń do kompletności oraz formalno-rachunkowej rzetelności i prawidłowości dokumentów, dotyczących tej operacji,

c) zobowiązania wynikające z operacji mieszczą się w planie finansowym jednostki.

9) Dokonanie kontroli dokumentów księgowych potwierdzane jest datą i podpisem osoby sprawdzającej. W tym celu stosuje się pieczęcie:

a) pod względem merytorycznym:

Zatwierdzam pod względem merytorycznym

 ……… ………………………. data podpis z pieczęcią imienną

b) pod względem formalno-rachunkowym:

 Sprawdzono pod względem formalnym i rachunkowym data …….. podpis ……………

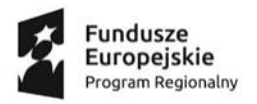

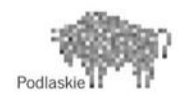

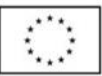

10) Sprawdzone dokumenty pod względem merytorycznym i formalno-rachunkowym przekazywane są do Referatu Fn w celu dokonania właściwej dekretacji.

11) Dekretacją określa się ogół czynności związanych z zakwalifikowaniem dowodu do ujęcia w księgach rachunkowych przez wskazanie miesiąca oraz sposobu ujęcia w księgach rachunkowych z pisemnym potwierdzeniem osoby odpowiedzialnej za te wskazania.

12) Czynności te wykonuje główny księgowy lub pracownik, któremu czynności te powierzono. W tym celu zamieszcza się na dokumencie pieczęć o treści:

Zakwalifikowano do wypłaty ze środków

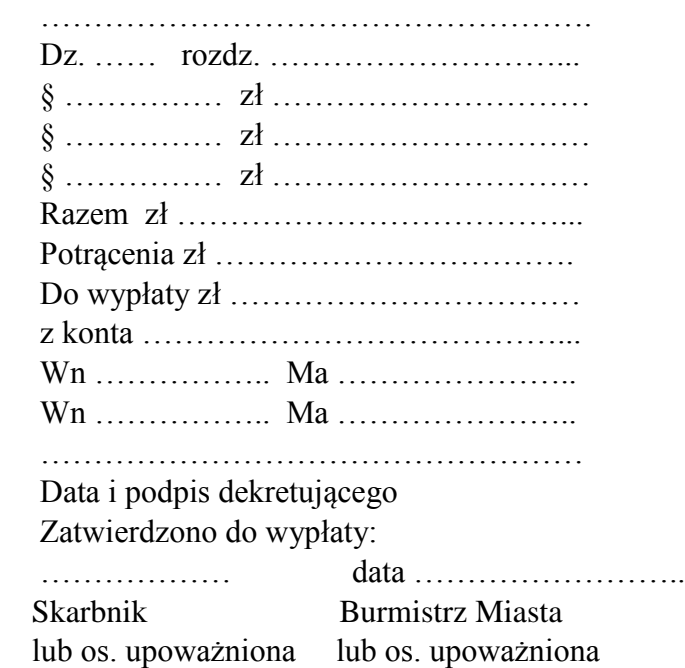

13) Sprawdzony i zadekretowany dokument wg ww. zasad podlega przekazaniu do zatwierdzenia do wypłaty przez osoby upoważnione. Osoby zatwierdzające dokument do realizacji składają swoje podpisy na wyznaczonych miejscach pieczęci.

#### **7. Zapłata**

1) Zatwierdzone dokumenty są podstawą do zapłaty zobowiązań w formie gotówkowej w kasie lub bezgotówkowej (polecenie przelewu).

2) Dokonanie operacji gospodarczych bez wymaganego udokumentowania lub na podstawie dowodów nie zawierających opisów zawartych w pkt. 6, jest niedopuszczalne.

3) Zapłata w formie bezgotówkowej (polecenie przelewu) dokonywana jest drogą elektroniczną z zastosowaniem mechanizmu podzielonej płatności w podatku od towarów i usług.

4) Przesyłania polecenia przelewu drogą elektroniczną dokonują uprawnieni pracownicy Referatu Fn z zachowaniem procedury podzielonej płatności.

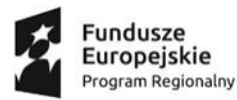

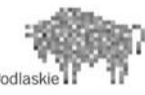

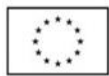

5) Po dokonaniu zapłaty gotówką, przelewem lub w innej formie na dokumencie zamieszcza się klauzulę:

Zapłacono czekiem, przelewem, gotówką

………… data …………………..

6) Klauzulę podpisuje uprawniony pracownik do dokonywania przelewów w drodze elektronicznej.

7) Dowód zapłaty Projektu stanowi:

 a) wyciąg bankowy potwierdzający dokonanie wypłaty lub tzw. historia rachunku lub potwierdzenie dokonania/zrealizowania przelewu. Beneficjent dokonując płatności na rzecz wykonawców w tytule przelewu powinien podać nr faktury (lub dokumentu o równoważnej wartości dowodowej), z tytułu której dokonywana jest płatność,

b) w przypadku płatności na konto komornika - "Zajęcie wierzytelności",

c) w przypadku płatności gotówkowych jako dokument potwierdzający dokonanie płatności

gotówkowej należy rozumieć:

- fakturę lub dokument księgowy o równoważnej wartości dowodowej z oznaczeniem, iż zapłacono gotówką lub

- dokument "Kasa przyjmie" (KP) lub "Kasa wypłaci" (KW) – zawierający odniesienie do faktury lub dokumentu księgowego o równoważnej wartości dowodowej, bądź cel wydatkowania środków, którego KP/KW dotyczy oraz wskazujący datę dokonania płatności wraz z raportem kasowym zawierającym odniesienie do faktury lub dokumentu księgowego o równoważnej wartości dowodowej, którego KP/KW dotyczy oraz wskazującym datę dokonania płatności. Jeżeli nie jest możliwe aby KP/KW zawierały odniesienie do faktury lub dokumentu księgowego o równoważnej wartości dowodowej, w opisie faktury konieczne jest zamieszczenie informacji o numerach KP/KW.

 d) dowody zapłaty sporządzane w postaci wydruku elektronicznego uznawane są za oryginały i nie ma konieczności ich potwierdzania za zgodność z oryginałem. Są to dowody opatrzone formułą "Niniejszy dokument jest wydrukiem z systemu informatycznego PKO Banku Polskiego SA i nie wymaga podpisu ani pieczęci".

#### **8. Środki trwałe w budowie (inwestycje) oraz dokumentowanie zmian w stanie środków trwałych**

1) Środki trwałe w budowie (inwestycje) to zaliczane do aktywów trwałych środki trwałe w okresie ich budowy, montażu lub ulepszenia już istniejącego środka trwałego.

2) Środki trwałe w budowie wyceniane są na podstawie kosztu wytworzenia. Na koszt wytworzenia składnika majątku składają się koszty poniesione za okres budowy, montażu, przystosowania i ulepszenia środka trwałego, tj. wartość wszystkich zużytych składników,

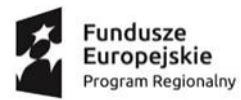

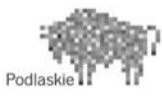

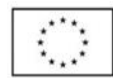

wykonanych robót i usług obcych, wartość świadczeń własnych, wartość świadczeń nieodpłatnych oraz inne koszty, w tym również:

a) niepodlegający odliczeniu podatek od towarów i usług dotyczący inwestycji rozpoczętych,

 b) naliczone za czas trwania inwestycji różnice kursowe od zaciągniętych przez inwestora zobowiązań służących sfinansowaniu zakupu lub budowy środków trwałych oraz prowizje i odsetki,

c) opłaty (np. notarialne, sądowe),

 d) odszkodowania dla osób fizycznych i jednostek gospodarczych związane z wykonywaną budową (np. za dostarczenie obiektów zastępczych, przesiedlenie z zajętych terenów).

3) Środki trwałe w budowie (inwestycje) finansowane są ze środków własnych planowanych we właściwych paragrafach na wydatki majątkowe, dofinansowane przy udziale środków pochodzących z Unii Europejskiej, środków krajowych z Budżetu Państwa.

4) Ewidencja środków trwałych w budowie (inwestycji) prowadzona jest dla zadania "Strategie niskoemisyjne na terenie miasta Bielsk Podlaski – etap II" z uwzględnieniem źródeł ich finansowania oraz z podziałem na poszczególne rodzaje kosztów.

5) Do celów ewidencyjnych, gromadzenia danych, ustalenia stawek odpisów amortyzacyjnych majątku trwałego należy stosować wymogi zawarte w rozporządzeniu Rady Ministrów w sprawie Klasyfikacji środków trwałych (KŚT).

6) Środki trwałe umarza się i amortyzuje przy zastosowaniu stawek określonych w przepisach o podatku dochodowym od osób prawnych.

7) Podstawą do ujęcia w ewidencji analitycznej środka trwałego stanowi co najmniej jeden z poniższych dokumentów:

a) dokument OT "Przyjęcie środka trwałego",

b) dokument PT "Protokół przekazania – przejęcia środka trwałego" wraz z decyzją kompetentnego organu dotyczącą przekazania,

c) zestawienie różnic inwentaryzacyjnych (w zakresie nadwyżek),

 d) akt notarialny, akt darowizny lub inne dokumenty potwierdzające nabycie prawa własności lub współwłasności,

 e) operat szacunkowy, opracowanie lub ekspertyza sporządzone przez rzeczoznawcę majątkowego określające wartość środka trwałego.

8) Dokument OT "Przyjęcie środka trwałego" sporządza się na podstawie:

a) faktura VAT lub rachunek – w przypadku środków trwałych niewymagających montażu,

 b) faktura VAT lub rachunek wraz z protokołem odbioru – w przypadku środków trwałych wymagających montażu,

 c) protokołu odbioru obiektu – w przypadku środka trwałego powstałego w procesie inwestycyjnym,

 d) protokołu zdawczo – odbiorczego, wraz z odpowiednią dokumentacją – w przypadku nieodpłatnego otrzymania,

e) protokołu różnic inwentaryzacyjnych – w zakresie nadwyżek inwentaryzacyjnych.

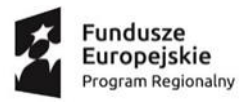

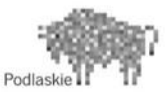

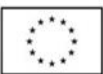

9) Na podstawie dokumentu OT "Otwarcie środka trwałego" inwestycja "Montaż, instalacja efektywnego energetycznie oświetlenia w zakresie dróg publicznych wraz z systemem sterowania oświetlenia na terenie miasta Bielsk Podlaski – etap II", realizowana w ramach projektu *Strategie niskoemisyjne na terenie miasta Bielsk Podlaski – etap II*, zostanie przyjęta na ewidencję środków trwałych Miasta Bielsk Podlaski.

10) Każdy środek trwały musi być opisany szczegółowo w odrębnej kartotece, tzw. Karcie środka trwałego systemu Środki trwałe – "ETOB" Spółka z o.o. Białystok, z uwagą "sfinansowany w ramach realizacji projektu pn. Strategie niskoemisyjne na terenie miasta Bielsk Podlaski- etap II – umowa nr UDA-RPPD.05.04.01-20-0031/18-00".

11) Podstawę do wyksięgowania z ewidencji analitycznej środka trwałego stanowi co najmniej jeden z niżej podanych dokumentów:

a) dokument PT "Protokół przekazania – przejęcia środka trwałego",

- b) dokument LT "Likwidacja środka trwałego",
- c) akt notarialny,
- d) decyzja lub zarządzenie kierownika jednostki,
- e) protokół zdawczo-odbiorczy,
- f) inne dokumenty potwierdzające zbycie prawa własności lub współwłasności.

12) Zmiany w ewidencji analitycznej środków trwałych polegające na zmianie miejsca użytkowania dokonywane są na podstawie dokumentu MT "Zmiana miejsca użytkowania środka trwałego lub pozostałego środka trwałego".

13) Odpisów amortyzacyjnych i umorzeniowych dokonuje pracownik Referatu Finansowo-Budżetowego.

#### **9. Dokumentacja rozrachunków i roszczeń z odbiorcami i dostawcami z tytułu dostaw, robót i usług w zakresie zobowiązań**

1) Rozrachunki i roszczenia z tytułu dostaw, robót i usług ujmuje się w ewidencji księgowej od dnia ich powstania do dnia ich wygaśnięcia.

2) Przyjmuje się zasadę ewidencji zobowiązań w okresie sprawozdawczym, którego dotyczą pod warunkiem, że dokument wpłynął do dnia 5-go następnego miesiąca (decyduje data wpływu do komórki księgowości) i księguje się pod datą ostatniego dnia miesiąca okresu sprawozdawczego.

3) Zobowiązania ujmuje się w księgach w wartości ustalonej przy ich powstaniu.

4) Wynikające z ewidencji stany na kontach rozrachunkowych powinny być poddawane okresowej weryfikacji w celu ujawnienia i wyksięgowania.

5) Należy dążyć, by nie dopuścić do przekroczenia terminów płatności zobowiązań, co skutkowałoby naliczeniem odsetek za zwłokę.

6) Ewidencja zobowiązań i należności powinna być prowadzona z podziałem według kontrahentów.

7) Odpowiedzialność za weryfikację i windykację ponosi upoważniony pracownik Referatu Finansowo-Budżetowego.

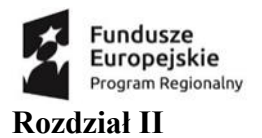

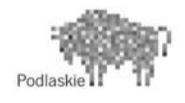

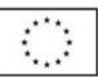

#### **Procedura weryfikacji, czy roboty, usługi lub dostawy, za które jest dokonywana płatność zostały rzeczywiście wykonane zgodnie z zawartą umową**

1. Realizacja umowy zawarta w wyniku zamówienia nadzorowana jest przez Kierownika oraz pracowników Referatu IZP oraz inspektora nadzoru inwestorskiego, wyłonionego w wyniku postępowania o udzielenie zamówienia publicznego. Inspektor nadzoru sprawdza, czy dostarczone materiały i usługi odpowiadają wymaganiom określonym w umowie, zwracając szczególną uwagę na ilość, jakość, cenę, terminowość, warunki finansowe i warunki dostawy.

2. W przypadku niespełnienia przez wykonawcę wymagań określonych w umowie, inspektor nadzoru kontaktuje się z wykonawcą w celu wyjaśnienia rozbieżności oraz uzgodnienia dalszego trybu postępowania.

3. Jeśli niezgodność nie może być usunięta niezwłocznie, Inspektor nadzoru wstrzymuje odbiór robót i wystawienie faktur do czasu zrealizowania przez wykonawcę robót lub wykonania usług zgodnie z umową.

4. Odbioru częściowego robót dokonuje komisja odbiorowa w składzie: Inspektor nadzoru, Wykonawca/Kierownik budowy, przedstawiciel Zamawiającego, którzy sporządzają protokół odbioru robót. Komisja weryfikuje zgodność jakości i zakresu wykonanych prac z zapisami umowy.

5. Odbioru końcowego dokonuje komisja powołana przez Zamawiającego. W skład komisji wchodzą przedstawiciele Zamawiającego, Wykonawcy i Inspektor nadzoru. Odbiór końcowy - jest to ocena ilości i jakości całości wykonanych robót wchodzących w zakres zadania oraz końcowe rozliczenie finansowe.

6. Realizacja umowy zawartej w wyniku zamówienia od strony finansowej nadzorowana jest przez Inspektora nadzoru. Inspektor nadzoru sprawdza, czy na dokumentach stanowiących podstawę dokonania zapłaty za wykonane roboty i usługi oraz za dostarczone towary, zastosowane ceny jednostkowe są zgodne z zawartymi umowami, kosztorysami, obowiązującymi ustaleniami; zużyte do wykonania materiały są zgodne z przyjętymi ilościowymi normami zużycia.

7. Do dokumentów stanowiących podstawę dokonania zapłaty załącza się protokół odbioru potwierdzający wykonanie robót bądź usług - podpisane przez inspektora nadzoru i wykonawcę/kierownika budowy.

8. Dokonywanie kontroli dokumentów księgowych omówiono w rozdziale I, pkt 6.

#### **Rozdział III**

# **Procedura obiegu dokumentacji księgowej, ewidencja księgowa oraz sprawozdawczość 1. Obieg dokumentacji księgowej**

1) Należy dążyć do tego, aby obieg dokumentów księgowych w związku z realizacją Projektu odbywał się najkrótszą i najprostszą drogą, szczególnie poprzez: przekazywanie dokumentów do Referatu Izp i na stanowiska, które uczestniczą w danej operacji gospodarczej w ramach

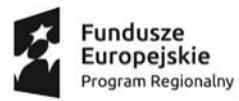

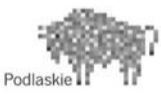

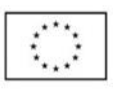

realizacji Projektu, skracanie do niezbędnego minimum czasu załatwienia danej sprawy i sukcesywne przekazywanie dokumentów oraz unikanie okresowego ich spiętrzania.

2) Przyjmuje się zasadę, iż dokonywane płatności powinny być udokumentowane potwierdzoną fakturą. Jeśli nie będzie to możliwe, płatności potwierdza się dowodami księgowymi o równoważnej wartości dowodowej.

3) Faktury za wykonane roboty, po zarejestrowaniu w rejestrze prowadzonym przez Biuro Podawcze, odbierane są przez Referat Izp, celem sprawdzenia pod względem merytorycznym i opisania zgodnie z umową nr UDA-RPPD.05.04.01-20-0031/18-00. Następnie Referat Finansowo-Budżetowy sprawdza pod względem formalnym i rachunkowym, kwalifikuje do wypłaty oraz sporządza przelewy bankowe. Dokumenty do wypłaty zatwierdza Skarbnik Miasta lub główny księgowy oraz Burmistrz Miasta lub Zastępca Burmistrza lub Sekretarz Miasta.

4) Pozostałe dowody księgowe dekretuje się bezpośrednio w Referacie Fn.

5) Po sprawdzeniu prawidłowości dokumenty księgowe podlegają dekretacji, która polega na nadaniu tym dokumentom właściwych numerów, pod którymi zostaną one zaewidencjonowane (numer dokumentu i numer pozycji w systemie finansowo-księgowym) oraz na umieszczeniu adnotacii o:

- kontach, na jakich dane zdarzenie ma zostać ujęte – zgodnie z zakładowym planem kont,

- zadaniu (realizowanym w ramach Projektu), którego wydatek dotyczy,

- rodzaju poniesionych kosztów Projektu (kwalifikowalne lub niekwalifikowalne),

- klasyfikacji budżetowej (odpowiedni dział, rozdział oraz paragrafy wydatkowe z cyfrą "7" na czwartym miejscu liczby paragrafu– wydatki sfinansowane ze środków EFRR, z cyfrą "9" na czwartym miejscu liczby paragrafu – wydatki sfinansowane ze środków Budżetu Państwa i środków budżetu Miasta Bielsk Podlaski).

6) Faktury dokumentujące poniesione wydatki związane z realizacją projektu powinny zawierać:

 a) jeśli nie wynika to z treści faktury lub dokumentu księgowego o równoważnej wartości dowodowej (np. gdy treść jest zbyt ogólna) - krótki opis zamówienia, którego dotyczył wydatek. Dodatkowo, jeżeli kwalifikowalna jest jedynie część wydatku, którego dotyczy opisywany dokument, w każdym przypadku należy w opisie zawrzeć informację na ten temat, wraz ze wskazaniem, jaka część wydatku została uznana za kwalifikowalną,

 b) numer i datę (lub tylko datę jeśli brak jest numeru) zawarcia kontraktu/umowy z Wykonawcą, z tytułu którego poniesiono wydatek,

c) numer umowy o dofinansowanie;

d) numer zadania/kontraktu w ramach którego poniesiono wydatek,

e) kategorię wydatku zgodnie z listą kategorii wydatków (np. roboty budowlane);

 f) jeśli sporządzono odrębny dokument potwierdzający wykonanie robót/usług – dane identyfikujące ten dokument (np. numer, data sporządzenia);

g) kwotę wydatków niekwalifikowalnych.

 Pozostałe elementy opisu mogą zostać umieszczone na odrębnej kartce, która będzie stanowiła załącznik do danej faktury lub dokumentu księgowego o równoważnej wartości dowodowej. W tym przypadku na kartce tej należy dodatkowo podać numer faktury lub dokumentu księgowego o równoważnej wartości dowodowej, którego ona dotyczy.

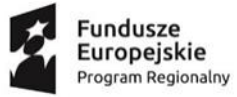

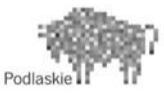

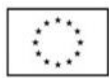

7) Wydatki związane z realizacją projektu ponoszone są z rachunku nr **12 1020 1332 0000 1202 1172 3980** prowadzonego przez Powszechną Kasę Oszczędności Bank Polski S.A. i klasyfikowane w dziale 900, rozdziale 90015, w paragrafie 605, zgodnym z rodzajem poniesionych wydatków, tj. wydatki finansowane ze środków EFRR z cyfrą "7" na czwartym miejscu liczby paragrafu, ze środków budżetu Miasta Bielsk Podlaski i Budżetu Państwa z cyfrą .,9" na czwartym miejscu liczby paragrafu.

#### **2. Ewidencja księgowa oraz sprawozdawczość**

1) Dla zadania "Strategie niskoemisyjne na terenie miasta Bielsk Podlaski-etap II" Nr Projektu WND-RPPD.05.04.01-20-0031/18 w ramach Regionalnego Programu Operacyjnego Województwa Podlaskiego na lata 2014-2020 Osi Priorytetowej V Gospodarka niskoemisyjna Działania 5.4 Strategie niskoemisyjne, Poddziałania 5.4.1 Strategie niskoemisyjne z wyłączeniem BOF, prowadzi się odrębny zbiór **Nr 37** dokumentów finansowych.

2) Przyjmuje się sposób dekretowania dowodów księgowych według wzoru w tabeli poniżej:

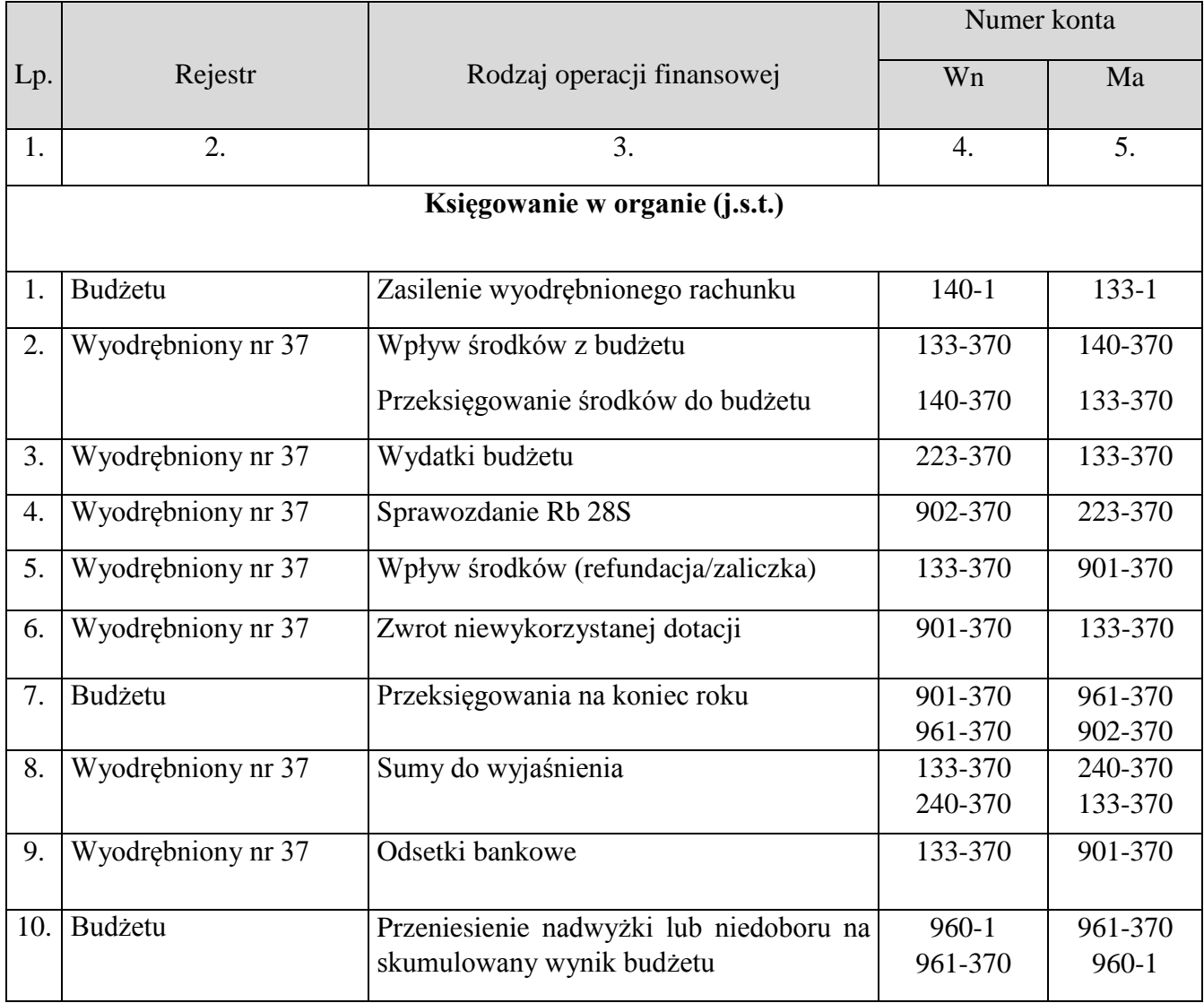

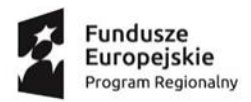

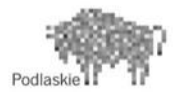

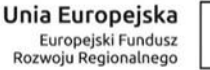

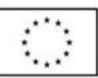

#### **Księgowania w jednostce budżetowej (Urząd)**

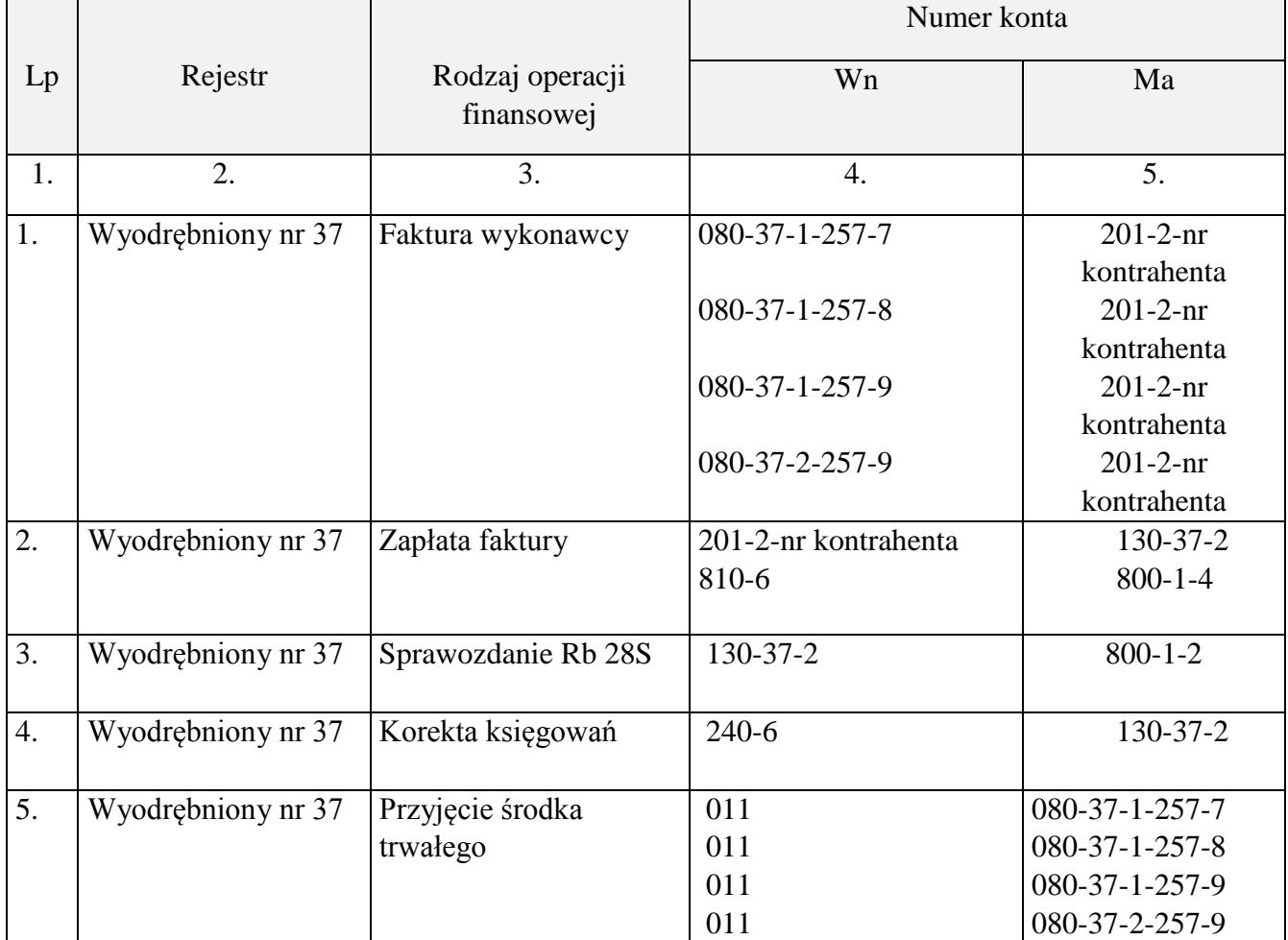

Objaśnienia do konta 080-37 "Strategie niskoemisyjne na terenie miasta Bielsk Podlaski – etap  $II$ <sup>"</sup>

- a) pierwsza cyfra po myślniku oznacza dodatkowy podział wydatków na:
	- 1 kwalifikowalne,
	- 2 niekwalifikowalne,
- b) ostatnia cyfra po myślniku oznacza:
	- 7 środki Europejskiego Funduszu Rozwoju Regionalnego,
		- 8 środki Budżetu Państwa,
	- 9 środki własne Budżetu Miasta.

3) Sprawozdawczość

Na koniec okresu sprawozdawczego sporządza się sprawozdania: **Rb 28s i Rb 27s.**

 Pod datą 31 grudnia obroty z wyodrębnionego rejestru dotyczącego zadania przenosi się do rejestru Urzędu Miasta**.**

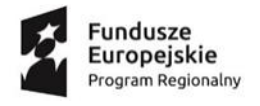

**Rozdział IV** 

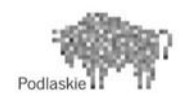

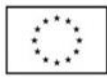

**Procedura przygotowania wniosków o płatność, w tym zasad weryfikacji i poświadczenia, czy wszystkie wydatki włączane do wniosku o płatność są zgodne z zasadami obowiązującymi w Wytycznych w zakresie kwalifikowania wydatków w ramach Regionalnego Programu Operacyjnego Województwa Podlaskiego na lata 2014-2020.**

#### 1. Cel i zakres

Celem procedury jest ustalenie zasad przy rozliczaniu dofinansowania oraz uregulowanie obiegu i akceptacji dokumentów dotyczących płatności dokonywanych w ramach Projektu.

#### 2. Odpowiedzialność i przestrzeganie

Procedura dotyczy pracowników Referatu Inwestycji i Zamówień Publicznych oraz Referatu Finansowo-Budżetowego. Odpowiedzialność za prawidłowe stosowanie procedury w zakresie wykonania przedmiotu umowy z Wykonawcą oraz rozliczeń z IZ ponosi Kierownik IZP i w zakresie dokumentacji finansowej Skarbnik Miasta.

#### 3. Potwierdzenie i odbiór robót/dostaw/usług

Wszystkie roboty/dostawy/usługi wykonywane przez Wykonawcę kontrolowane są na bieżąco przez Inspektora Nadzoru. Inspektor Nadzoru potwierdza wykonanie zakresu robót/dostaw/usług. Po wykonaniu robót, komisja odbiorowa dokonuje odbioru częściowego lub końcowego. Na podstawie protokołów odbioru Wykonawca wystawia faktury.

#### 4. Poświadczanie faktur i płatności

Faktura, która wpływa do Urzędu Miasta jest rejestrowana w dzienniku korespondencji przychodzącej. Pracownik Biura Podawczego umieszcza pieczęć wpływu i nadaje kolejny numer z dziennika. Następnie faktura przekazywana jest do Burmistrza/Zastępcy Burmistrza/Sekretarza Miasta, który kieruje je do Referatu Inwestycji i Zamówień Publicznych. Kierownik Izp dekretuje fakturę do pracownika Referatu IZP.

Faktury wpływające do Urzędu Miasta są sprawdzane pod względem merytorycznym, formalnym i rachunkowym. Pracownik IZP określa koszty kwalifikowalne i niekwalifikowalne projektu. Faktura opatrywana jest pieczęciami "Zatwierdzam pod względem merytorycznym" - Kierownik Referatu Inwestycji i Zamówień Publicznych oraz "Zatwierdzam pod względem formalno- rachunkowym" – pracownik Referatu Finansowo-Budżetowego. Sprawdzone pod względem merytorycznym i formalno-rachunkowym faktury są przekazywane do dekretacji. Następnie faktura jest kierowana do akceptacji przez Skarbnika Miasta lub osobę upoważnioną i Burmistrza Miasta Bielsk Podlaski lub osobę upoważnioną. Zaakceptowana faktura jest księgowana przez pracownika Referatu FN i zostaje przekazana do pracownika zajmującego się dokonaniem płatności. Płatności są realizowane według terminów wynikających z umów (w formie pisemnej) zawartych z wykonawcami za pomocą systemu bankowości elektronicznej z zachowaniem procedury podzielonej płatności. Przelewy są autoryzowane przez dwie osoby. Do autoryzacji uprawnione są osoby zgodnie z kartą wzorów podpisów złożoną w banku.

Po opłaceniu faktur pracownik z Referatu FN przechowuje komplet faktur i wyciągów z rachunków bankowych Projektu, potwierdzających dokonanie wypłaty lub tzw. historie rachunków wraz z poleceniami przelewu w liczbie wymaganej przez IZ RPOWP.

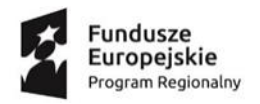

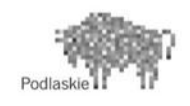

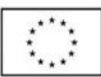

5. Wniosek o płatność wraz z załącznikami oraz terminy składania wniosków

1) Wniosek o płatność to dokument sporządzany przez Referat IZP, zgodnie z Harmonogramem płatności zamieszczonym w SL 2014. Pracownik odpowiedzialny za przygotowanie wniosku o płatności gromadzi dokumenty i informacje niezbędne do opracowania wniosku o płatność. Wniosek o płatność powinien być uzupełniany i przesłany zgodnie z Podręcznikiem Beneficjenta SL 2014.

Miasto Bielsk Podlaski jako Beneficjent jest zobowiązane do składania wniosków o płatność nie rzadziej niż raz na trzy miesiące i nie częściej niż raz w miesiącu. Brak wydatków nie zwalnia z obowiązku przedkładania wniosku o płatność (sprawozdawczego) z wypełnioną częścią dotyczącą przebiegu realizacji Projektu.

Wniosek o płatność może obejmować:

a) refundację poniesionych wydatków,

b) zaliczkę,

- c) refundację i zaliczkę,
- d) rozliczenie zaliczki,
- e) rozliczenie zaliczki, refundację i wypłatę kolejnej transzy zaliczki,

f) postęp rzeczowy Projektu i/lub finansowy Projektu (wniosek sprawozdawczy).

- 2) Załącznikami do wniosku o płatność są potwierdzone za zgodność z oryginałem kserokopie:
- a) faktur lub innych dokumentów o równoważnej wartości dowodowej,
- b) umów i/lub zamówień i/lub zleceń w przypadku, gdy obowiązek sporządzania tych dokumentów wynika z przepisów prawa,
- c) dokumentów potwierdzających odbiór urządzeń, z podaniem miejsca ich składowania/przechowywania lub wykonanie prac – w przypadku, gdy obowiązek sporządzenia tych dokumentów wynika z Umowy z wykonawcą lub przepisów prawa,
- d) w przypadku zakupu urządzeń, które nie zostały zamontowane protokołów odbioru urządzeń lub przyjęcia materiałów, z podaniem miejsca ich składowania/przechowywania w przypadku, gdy obowiązek sporządzenia tych dokumentów wynika z Umowy z wykonawcą lub przepisów prawa,
- e) wyciągów bankowych potwierdzających poniesienie wydatków,
- f) innych dokumentów potwierdzających i uzasadniających prawidłową realizację Projektu.

Po przesłaniu wniosku o płatność w systemie SL2014 pracownik Referatu Inwestycji i Zamówień Publicznych generuje potwierdzenie odbioru dokumentu dostarczonego w formie elektronicznej. Warunkiem przekazania dofinasowania jest złożenie przez Beneficjenta poprawnego i kompletnego wniosku o płatność wraz z załącznikami w wersji papierowej, w ciągu 3 dni od przesłania wniosku przez system SL2014.

W przypadku stwierdzenia niekompletności dokumentów lub jakichkolwiek uwag, IZ RPO WP zwraca się do Beneficjenta o uzupełnienie braków lub udzielenie wyjaśnień.

6. Inne dokumenty składane do IZ RPOWP w ramach rozliczenia projektu:

1) Wniosek o płatność końcową - składany w terminie do 20 dni kalendarzowych od dnia zakończenia finansowego realizacji Projektu. Płatność końcowa wynosi co najmniej 5% łącznej kwoty dofinansowania.

2) Ankiety trwałości – składane co roku po zakończeniu realizacji Projektu, przez cały okres trwałości zgodnie z opracowanym przez IZ RPOWP wzorem. W przypadku gdy realizacja

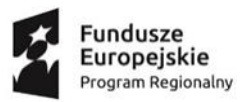

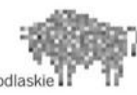

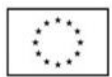

Projektu zakończyła się w drugim półroczu danego roku, pierwszym rokiem sprawozdawczym jest rok kolejny.

3) Oświadczenia o kwalifikowalności VAT - składane jest w okresach rocznych przez okres trwałości Projektu oraz w całym okresie, w którym istnieje możliwość odzyskania podatku VAT, zgodnie z przepisami Ustawy VAT.

4) Oświadczenia o generowaniu dochodu

5) Dokumenty i informacje związane z realizacją Projektu, których IZ RPOWP zażąda w okresie rozliczania dofinansowania trwałości Projektu oraz przechowywania i archiwizacji dokumentacji.

6) Inne dokumenty związane z realizacją Projektu, w tym niezbędne do przeprowadzenia kontroli.

Szczegółowe zasady, tryb i warunki przekazywania, wykorzystania i rozliczenia dofinansowania oraz rozliczania wydatków kwalifikowalnych określono w umowie o dofinansowanie.

#### **Rozdział V**

#### **Procedura przechowywania i archiwizacji wszelkich dokumentów związanych z realizacją projektu w okresie realizacji Programu**

1.Cel i zakres

Celem procedury jest określenie zasad i trybu przechowywania dokumentacji związanej z realizacją projektu pn. "Strategie niskoemisyjne na terenie miasta Bielsk Podlaski - etap II".

2. Odpowiedzialność i przestrzeganie

Procedura dotyczy pracowników Referatu Inwestycji i Zamówień Publicznych oraz pracowników Referatu Finansowo-Budżetowego Urzędu Miasta w Bielsku Podlaskim. Odpowiedzialność za prawidłowe stosowanie procedury ponosi Kierownik Referatu Inwestycji i Zamówień Publicznych IZP oraz w zakresie dokumentacji finansowej Skarbnik Miasta.

3. Przechowywanie pism wchodzących i wychodzących

Oryginały pism wchodzących i wychodzących wraz z załącznikami są przechowywane i archiwizowane przez pracowników Referatu IZP w kolejności wpływu i wysłania.

Dokumenty są przechowywane w sposób zapewniający zabezpieczenie przez dostępem osób trzecich, utratą, zniszczeniem oraz w sposób umożliwiający ich łatwe odszukanie.

4. Przechowywanie dokumentacji finansowej

1) Dowody księgowe (oryginały) przechowywane są w Referacie Finansowo-Budżetowym w wyodrębnionych dla projektu teczkach, zawierających w ich opisie:

a) numer umowy o dofinansowanie Projektu,

b) okres realizacji Projektu,

c) okres archiwizacji dokumentów.

2) Dokumenty związane z realizacją projektu przechowuje się przez okres dwóch lat do dnia 31 grudnia roku następującego po złożeniu do Komisji Europejskiej zestawienia wydatków, w którym ujęto ostateczne wydatki dotyczące zakończonego Projektu. IZ RPOWP poinformuje Beneficjenta o dacie rozpoczęcia okresu, o którym mowa w poprzednim zdaniu. Okres,

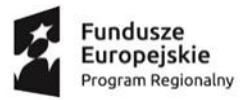

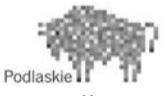

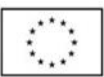

o którym mowa zostaje przerwany w przypadku wszczęcia przez właściwy organ uprawniony do kontroli Projektu postępowania prawnego dotyczącego wydatków rozliczonych w Projekcie albo na uzasadniony wniosek Komisji Europejskiej, o czym Beneficjent jest informowany pisemnie.

3) Dokumenty przechowuje się w sposób zapewniający dostępność, poufność i bezpieczeństwo.

4) Dokumenty przechowywane będą: w Referacie Finansowo-Budżetowym - dokumenty finansowe i w Referacie Inwestycji i Zamówień Publicznych - dokumenty przetargowe i techniczne.

#### 5. Przechowywanie dokumentacji przetargowej

Pracownik Referatu Izp jest odpowiedzialny za dokumentację związaną z prowadzonym zamówieniem. Przyjmowane lub przesyłane oferty Wykonawców w związku z uruchomionym postępowaniem będą rejestrowane w dzienniku korespondencji przychodzącej w Biurze Podawczym. Oferty złożone w formie papierowej zostaną ostemplowane i opatrzone adnotacją określającą dokładny termin wpłynięcia oferty (z podaniem daty, godziny i minuty). Oferty przesłane drogą elektroniczną są rejestrowane w dzienniku korespondencji przychodzącej w Biurze Podawczym i przekazywane do sekretariatu celem dekretacji i przekazania do Referatu Izp za pośrednictwem systemu SmartDoc.

W dniu otwarcia ofert a także podczas posiedzeń komisji przetargowej pracownik Referatu IZP przekazuje oferty przewodniczącemu komisji. Każdorazowo po zakończeniu posiedzeń komisji przetargowej przewodniczący zwraca pobrane oferty celem ich ponownego zabezpieczenia w szafie zamykanej na klucz. Za udostępnianie dokumentacji związanej z prowadzonym postępowaniem odpowiada przewodniczący komisji przetargowej. Po zakończeniu prowadzonego postępowania przewodniczący komisji przetargowej przekaże pracownikowi Referatu IZP pozostałą dokumentację (protokół z postępowania wraz z załącznikami) celem jej zabezpieczenia.

#### 6. Przechowywanie zawartych umów

Oryginały zawartych umów przechowywane są w zamykanej szafie w Referacie IZP oraz u pracowników Referatu Finansowo – Budżetowego Urzędu Miasta. Zawarte z Wykonawcami umowy są jawne i podlegają udostępnieniu po podpisaniu. Nie podlegają ujawnieniu informacje stanowiące tajemnicę przedsiębiorstwa w rozumieniu przepisów o zwalczaniu nieuczciwej konkurencji, jeżeli Wykonawca nie później niż w terminie składania ofert zastrzegł, że nie mogą one być ujawnione (z wyłączeniem informacji odnośnie ceny, terminu wykonania, rękojmi i terminu płatności).

#### 7. Okres przechowywania dokumentacji

Wszelkie dokumenty poza finansowymi dotyczące projektu "Strategie niskoemisyjne na terenie miasta Bielsk Podlaski- etap II" będą przechowywane w siedzibie Urzędu Miasta Bielsk Podlaski

w Referacie Inwestycji i Zamówień Publicznych w sposób gwarantujący jej nienaruszalność w okresie realizacji i trwałości projektu, a następnie przekazane do archiwum zakładowego Urzędu Miasta w Bielsku Podlaskim i przechowywane przez okres dwóch lat od dnia

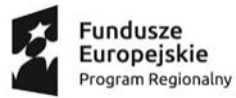

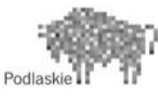

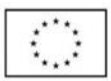

31 grudnia roku następującego po złożeniu do Komisji Europejskiej zestawienia wydatków, w którym ujęto ostateczne wydatki dotyczące zakończonego Projektu.

#### 8. Obowiązki informacyjne

Beneficjent zobowiązuje się do:

- informowania opinii publicznej o otrzymaniu wsparcia na realizację Projektu z Unii Europejskiej, w tym z Europejskiego Funduszu Rozwoju Regionalnego lub Europejskiego Funduszu Społecznego oraz z Programu, zgodnie z wymogami, o których mowa w Rozporządzeniu ogólnym,

- zamieszczenia we wszystkich dokumentach, działaniach informacyjnych i promocyjnych i miejscu realizacji Projektu informacji o otrzymaniu wsparcia z Unii Europejskiej, w tym Europejskiego Funduszu Rozwoju Regionalnego lub Europejskiego Funduszu Społecznego oraz Programu, m. in. za pomocą:

a) znaku Unii Europejskiej wraz ze słownym odniesieniem do Unii Europejskiej i Funduszu,

b) znaku Fundusze Europejskie wraz z nazwą Programu,

c) znaku Województwa Podlaskiego,

- postępowania zgodnie z Podręcznikiem wnioskodawcy i Beneficjenta programów polityki spójności 2014-2020 w zakresie informacji i promocji.

#### **Rozdział VI**

#### Procedura wyboru Wykonawców oraz zawierania umów w ramach Projektu "Strategie **niskoemisyjne na terenie miasta Bielsk Podlaski – etap II"**

Przy realizacji Projektu obowiązują przepisy o zamówieniach publicznych w zakresie, w jakim ustawa z dnia 29 stycznia 2004 r. Prawo zamówień publicznych (Dz. U. z 2019 r. poz.1843.) ma zastosowanie do Projektu.

W transakcjach nieobjętych ustawą Prawo zamówień publicznych obowiązuje zasada dokonywania wydatków w sposób celowy, oszczędny, z zachowaniem zasady uzyskiwania najlepszych efektów z danych nakładów, w sposób umożliwiający terminową realizację zadań oraz w wysokości i terminach wynikających z zaciągniętych zobowiązań.

# **1. Procedura zamówień publicznych o wartości szacunkowej netto powyżej 30.000 EURO**

1) Cel i zakres

Celem procedury jest określenie postępowania o zamówienie publiczne o wartości szacunkowej netto powyżej 30.000 EURO.

2) Odpowiedzialność i przestrzeganie - Burmistrz Miasta:

• zatwierdza wniosek o wszczęcie postępowania przetargowego wraz z dokumentami przetargowymi,

- zatwierdza protokół postępowania, zatwierdza wybór najkorzystniejszej oferty, podpisuje umowę lub wyklucza wykonawcę, odrzuca ofertę, unieważnia postępowanie,
- ustanawia pełnomocników Burmistrza do reprezentowania zamawiającego przed składem orzekającym Krajowej Izby Odwoławczej w przypadku wniesienia odwołania do Prezesa Urzędu Zamówień Publicznych.

Zastępca Burmistrza ponosi odpowiedzialność za działania podejmowane w ramach udzielonego mu upoważnienia przez Burmistrza, w tym :

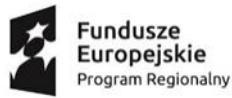

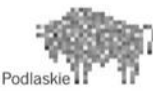

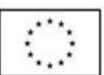

• zatwierdza wniosek o wszczęcie postępowania przetargowego wraz z dokumentami przetargowymi,

• zatwierdza protokół postępowania, dokonuje wyboru najkorzystniejszej oferty, wyklucza wykonawcę, odrzuca ofertę , unieważnia postępowanie.

Przewodniczący i Sekretarz Komisji Przetargowej odpowiada za realizację i przestrzeganie ustaleń zawartych w niniejszej procedurze.

Kierownik i pracownicy Referatu Izp odpowiadają za realizację i przestrzeganie ustaleń zawartych w niniejszej procedurze.

Radcowie prawni opiniują pod względem prawnym przedłożone projekty umów i umowy do zawarcia z Wykonawcami.

Pracownicy Biura Podawczego ponoszą odpowiedzialność za :

• przyjęcie ofert z odnotowaniem daty, godziny przyjęcia oraz ich przechowywanie w stanie nie naruszonym,

• przekazywanie ofert sekretarzowi komisji przetargowej za pokwitowaniem lub przesyłanie za pośrednictwem systemu SmartDoc.

3) Opis postępowania

 a) wszczynając postępowanie o udzielenie zamówienia publicznego Referat Izp winien faktycznie mieć zagwarantowane środki przeznaczone na sfinansowanie zamówienia, w przyjętych okresach rozliczeniowych,

 b) każde postępowanie zostaje wprowadzone do rejestru zamówień publicznych prowadzonego przez Referat Izp,

 c) dokumenty dotyczące postępowania o udzielenie zamówienia publicznego winny być opatrzone sygnaturą Izp,

 d) dokumentację i nadzór nad terminami podania do publicznej wiadomości ogłoszeń w sprawach dotyczących zamówień publicznych w siedzibie Zamawiającego, na stronie internetowej Zamawiającego, w Biuletynie Zamówień Publicznych i Dzienniku Urzędowym Unii Europejskiej prowadzi pracownik Referatu Izp,

 e) pracownik Referatu Izp opracowuje Specyfikację Istotnych Warunków Zamówienia wraz z załącznikami. Radca prawny opiniuje projekt umowy,

 f) Burmistrz Miasta zatwierdza wniosek o wszczęcie postępowania przetargowego wraz z dokumentami przetargowymi,

g) ogłoszenie o zamówieniu przygotowuje pracownik Referatu Izp,

h) Sekretarz komisji lub pracownik Referatu Izp:

- zamieszcza ogłoszenie o zamówieniu w Biuletynie Zamówień Publicznych lub w Dzienniku Urzędowym Unii Europejskiej, na tablicy ogłoszeń - potwierdzone przez pracownika biura podawczego, na stronie internetowej Zamawiającego,
- zamieszcza Specyfikację Istotnych Warunków Zamówienia na stronie internetowej Zamawiającego i wydaje SIWZ na wniosek oferenta,
- udziela wyjaśnień dotyczących Specyfikacji Istotnych Warunków Zamówienia potencjalnym Wykonawcom oraz umieszcza je na stronie internetowej Zamawiającego,

 i) pracownik w Biurze Podawczym przyjmuje oferty przetargowe w formie papierowej lub elektronicznej,

j) Przewodniczący Komisji Przetargowej:

 bezpośrednio przed otwarciem ofert podaje kwotę jaką Zamawiający zamierza przeznaczyć na sfinansowanie zamówienia,

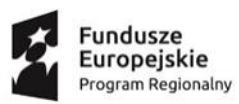

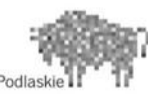

- otwiera lub odszyfrowuje oferty przetargowe w wyznaczonym terminie i miejscu,
- zamieszcza informację z otwarcia ofert na stronie internetowej Zamawiającego,

k) Komisja Przetargowa:

- przeprowadza oceny złożonych ofert,
- przedstawia propozycję wyboru oferty najkorzystniejszej Burmistrzowi Miasta.
- l) Burmistrz Miasta zatwierdza wybór oferty najkorzystniejszej,

 ł) Sekretarz Komisji Przetargowej lub pracownik Referatu Izp zamieszcza informację o wyborze najkorzystniejszej oferty na stronie internetowej Zamawiającego, tablicy ogłoszeń (potwierdzone przez pracownika Biura Podawczego) oraz powiadamia Wykonawców,

 m) umowa na dostawę towarów, usługi lub roboty budowlane, po zatwierdzeniu merytorycznym przez kierownika Referatu Izp i zaakceptowaniu przez radcę prawnego przy kontrasygnacie Skarbnika oraz podpisaniu przez Wykonawcę jest przedkładana Burmistrzowi Miasta lub osobie przez niego upoważnionej celem jej zawarcia,

 n) niezwłocznie po zawarciu umowy pracownik Referatu Izp zamieszcza ogłoszenie o udzieleniu zamówienia w Biuletynie Zamówień Publicznych lub w Dzienniku Urzędowym Unii Europejskiej,

 o) jeden egzemplarz podpisanej umowy pracownik Referatu Izp prowadzący sprawę przekazuje do Referatu Finansowo-Budżetowego,

 p) cała dokumentacja z postępowania z zamówienia o wartości szacunkowej netto powyżej 30.000 Euro przechowywana jest u pracownika Referatu Izp, który odpowiedzialny jest za jej realizację oraz archiwizację.

# **2. Procedura zamówień publicznych o wartości szacunkowej netto poniżej 30.000 EURO**

1) Cel i zakres

Celem niniejszej procedury jest ustalenie jednolitego trybu postępowania w toku udzielenia zamówień publicznych o wartości szacunkowej netto do 50.000 PLN oraz powyżej 50.000 PLN do 30.000 Euro.

2) Odpowiedzialność i przestrzeganie

Burmistrz Miasta lub osoba nadzorująca Referat:

- zatwierdza wniosek o wszczęcie postępowania,
- zatwierdza notatkę/protokół z przeprowadzonego postępowania,
- podpisuje umowę z Wykonawcą.

Kierownik Referatu Izp:

- wnioskuje o wszczęcie postępowania do Burmistrza Miasta lub osoby nadzorującej Referat,
- zatwierdza treść rozeznania rynku lub zapytania ofertowego,
- zatwierdza wybór najkorzystniejszej oferty bądź unieważnia postępowanie.

Pracownicy Referatu Izp odpowiadają za realizację i przestrzeganie ustaleń zawartych w niniejszej procedurze.

Komórka Radców prawnych opiniuje pod względem prawnym przedłożone umowy do zawarcia z Wykonawcami.

Pracownicy Biura Podawczego ponoszą odpowiedzialność za:

 przyjęcie ofert/wyceny z odnotowaniem daty oraz ich przechowywanie w stanie nie naruszonym,

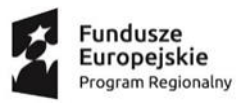

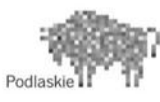

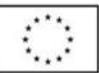

 przekazywanie ofert/wyceny za pokwitowaniem Kierownikowi lub pracownikowi Referatu Izp odpowiedzialnemu za przeprowadzenie postępowania o zamówienie.

#### **3. Procedura zamówień publicznych o wartości szacunkowej netto do 50.000 PLN.**

- 1) Wszczynając postępowanie o udzielenie zamówienia publicznego na dostawy, usługi lub roboty budowlane Referat Izp winien faktycznie mieć zagwarantowane środki przeznaczone na sfinansowanie zamówienia, w przyjętych okresach rozliczeniowych.
- 2) W celu potwierdzenia przeprowadzenia rozeznania rynku konieczne jest udokumentowanie dokonania analizy cen/ cenników potencjalnych Wykonawców zamówienia. Pracownik Referatu Izp lub osoba merytorycznie odpowiedzialna może pozyskać cenniki ze stron internetowych Wykonawców lub opracowuje treść zapytania o cenę i po podpisaniu przez Kierownika Referatu Izp:
	- a) zamieszcza zapytanie o cenę na swojej stronie internetowej lub

- kieruje zapytanie o cenę wraz z opisem przedmiotu zamówienia do potencjalnych Wykonawców.

- 3) Jeżeli ustalona w wyniku rozeznania rynku cena rynkowa przekracza 50 000,00 zł netto, stosuje się zasadę konkurencyjności, o której mowa w pkt. **4. Procedura zamówień publicznych o wartości szacunkowej netto powyżej 50.000 PLN do 30.000 euro**
- 4) Zawarcie pisemnej umowy na dostawę towarów, usług lub robót budowlanych nie jest wymagane. Wystarczającym jest potwierdzenie poniesienia wydatku w oparciu o fakturę, rachunek lub inny dokument księgowy o równoważnej wartości dowodowej.
- 6) Pracownik Referatu Izp lub osoba merytorycznie odpowiedzialna archiwizuje dokumenty dotyczące postępowania.

#### **4. Procedura zamówień publicznych o wartości szacunkowej netto powyżej 50.000 PLN do 30.000 euro**

 1) Wszczynając postępowanie o udzielenie zamówienia publicznego na dostawy, usługi lub roboty budowlane Referat Izp winien faktycznie mieć zagwarantowane środki przeznaczone na sfinansowanie zamówienia, w przyjętych okresach rozliczeniowych.

 2) Pracownik Referatu Izp lub osoba merytorycznie odpowiedzialna opracowuje treść zapytania ofertowego i po podpisaniu przez Kierownika Referatu Izp zamieszcza zapytanie ofertowe w bazie konkurencyjności, a w przypadku zawieszenia działalności bazy potwierdzonego odpowiednim komunikatem ministra właściwego do spraw rozwoju regionalnego - kieruje zapytanie ofertowe do potencjalnych Wykonawców (co najmniej trzech) oraz upublicznia zapytanie na swojej stronie internetowej. Termin składania ofert od daty ogłoszenia zapytania ofertowego wynosi nie mniej niż 7 dni kalendarzowych dla dostaw i usług oraz nie mniej niż 14 dni kalendarzowych od daty ogłoszenia zapytania ofertowego dla robót budowlanych o wartości niższej niż kwota określona w przepisach wydanych na podstawie art. 11 ust. 8 ustawy pzp. W przypadku zamówień o wartości szacunkowej równej lub przekraczającej kwoty określonej w przepisach wydanych na podstawie art. 11 ust. 8 ustawy pzp termin składania ofert wynosi co najmniej 30 dni.

3) Zapytanie ofertowe winno zawierać co najmniej:

- a) opis przedmiotu zamówienia, który nie może zawierać odniesień do znaków towarowych, patentów lub pochodzenia, źródła lub szczególnego procesu, który charakteryzuje produkty lub usługi dostarczane przez konkretnego Wykonawcę. W wyjątkowych przypadkach dopuszcza się stosowanie takich odniesień, jeżeli niemożliwe jest opisanie przedmiotu zamówienia w sposób precyzyjny i zrozumiały.. Takim odniesieniom muszą towarzyszyć słowa ,, lub równoważne";
- b) warunki udziału w postępowaniu ( określone w sposób proporcjonalny do przedmiotu zamówienia) oraz opis sposobu dokonywania oceny ich spełnienia (stawianie

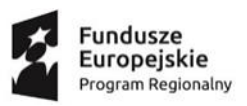

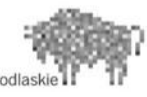

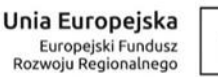

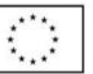

potencjalnym Wykonawcom warunków udziału w postępowaniu nie jest obowiązkowe);

- c) kryteria oceny ofert (musi odnosić się do danego przedmiotu zamówienia);
- d) informacje o wagach punktowych lub procentowych przypisanych do poszczególnych kryteriów oceny ofert wraz z opisem sposobu przyznawania punktacji za spełnienie danego kryterium oceny oferty;
- e) termin składania ofert;
- f) termin realizacji umowy;
- g) określenie warunków istotnych zmian umowy, jeżeli przewiduje się możliwość zmiany umowy;
- h) informację o możliwości składania ofert częściowych, w przypadku jeżeli Zamawiający przewiduje taka możliwość;

 4) Informację o wyniku postępowania zamieszcza się w taki sposób, w jaki zostało upublicznione zapytanie ofertowe. Informacja o wyniku postępowania zawiera nazwę wybranego Wykonawcy, jego siedzibę oraz cenę zamówienia.

 5) Umowa na dostawę towarów, usług lub robót budowlanych, po zatwierdzeniu merytorycznym przez Kierownika Referatu Izp i zaakceptowaniu przez radcę prawnego przy kontrasygnacie Skarbnika oraz podpisaniu przez Wykonawcę jest przedkładana Burmistrzowi Miasta lub osobie przez niego upoważnionej celem jej zawarcia.

 6) Jeden egzemplarz podpisanej umowy pracownik Referatu Izp prowadzący sprawę przekazuje do Referatu Finansowo-Budżetowego.

 7) Z przeprowadzonego postępowania o udzielenie zamówienia publicznego sporządza się protokół, który zawiera co najmniej:

a) wykaz wszystkich ofert wraz z datą wpłynięcia;

b) informację o spełnieniu warunku, o którym mowa w dziale 6.5.2. pkt.2 lit. a w *Wytycznych w zakresie kwalifikowalności wydatków w ramach Europejskiego Funduszu Rozwoju Regionalnego, Europejskiego Funduszu Społecznego oraz Funduszu Spójności na lata 2014-2020;*

c) informacje o wagach punktowych lub procentowych i sposobie przyznawania punktacji poszczególnym Wykonawcom za spełnianie danego kryterium;

d) wskazanie wybranej oferty wraz z uzasadnieniem wyboru;

e) datę sporządzenia protokołu i podpis Zamawiającego.

8) Do protokołu należy dołączyć:

a) potwierdzenie upublicznienie zapytania ofertowego

b) złożone oferty,

c) oświadczenie o braku powiązań z Wykonawcami, którzy złożyli oferty, podpisane przez Zamawiającego i osoby wykonujące czynności związane z procedurą wyboru Wykonawcy.

 8) Cała dokumentacja z postępowania zamówienia przechowywana jest u pracownika Referatu Izp, który odpowiedzialny jest za jej realizację oraz archiwizację.

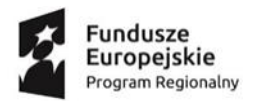

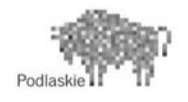

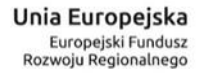

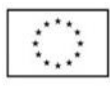

Załącznik Nr 2 do Zarządzenia Nr 202/20 Burmistrza Miasta Bielsk Podlaski z dnia 25.02.2020r.

## **Wykaz kont Projektu dla budżetu jednostki samorządu terytorialnego**

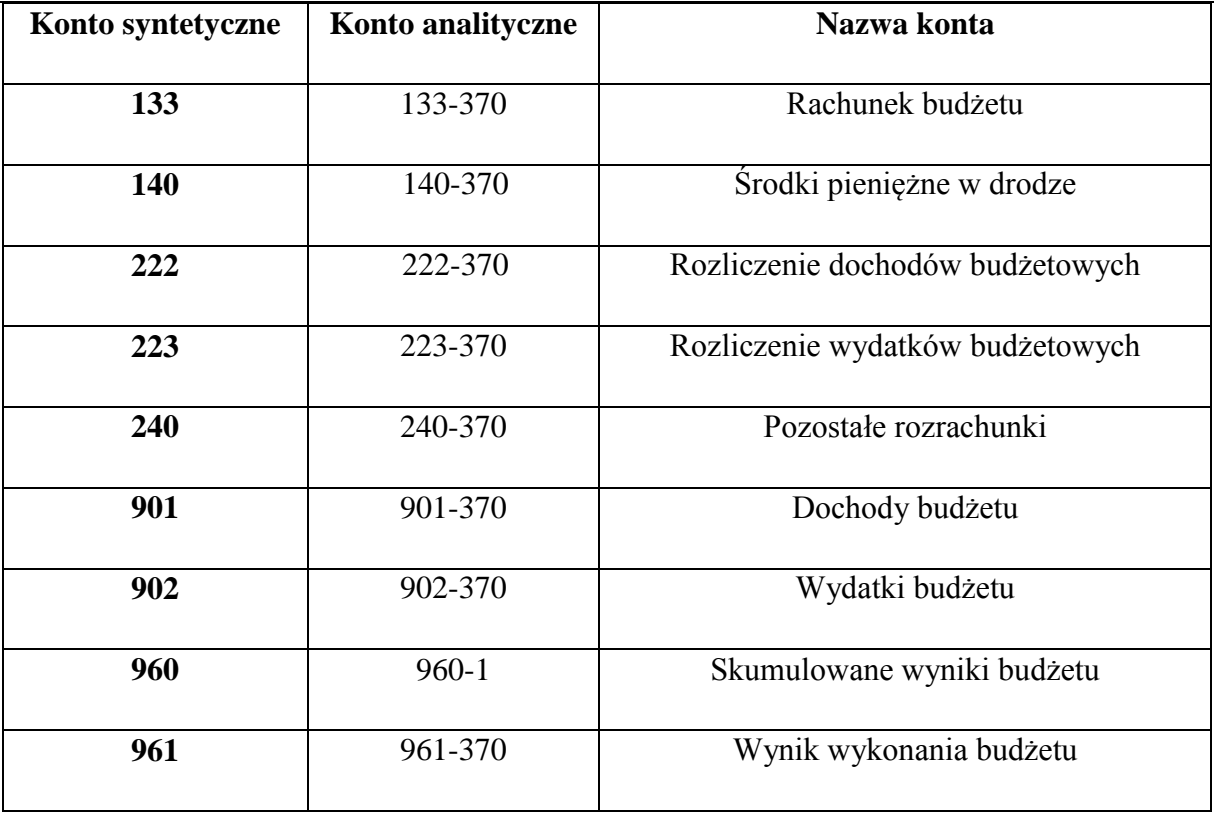

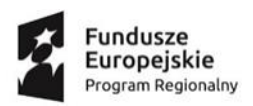

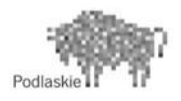

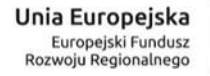

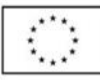

Załącznik Nr 3 do Zarządzenia Nr 202/20 Burmistrza Miasta Bielsk Podlaski z dnia 25.02.2020r.

# **Wykaz kont Projektu dla jednostki budżetowej (urzędu)**

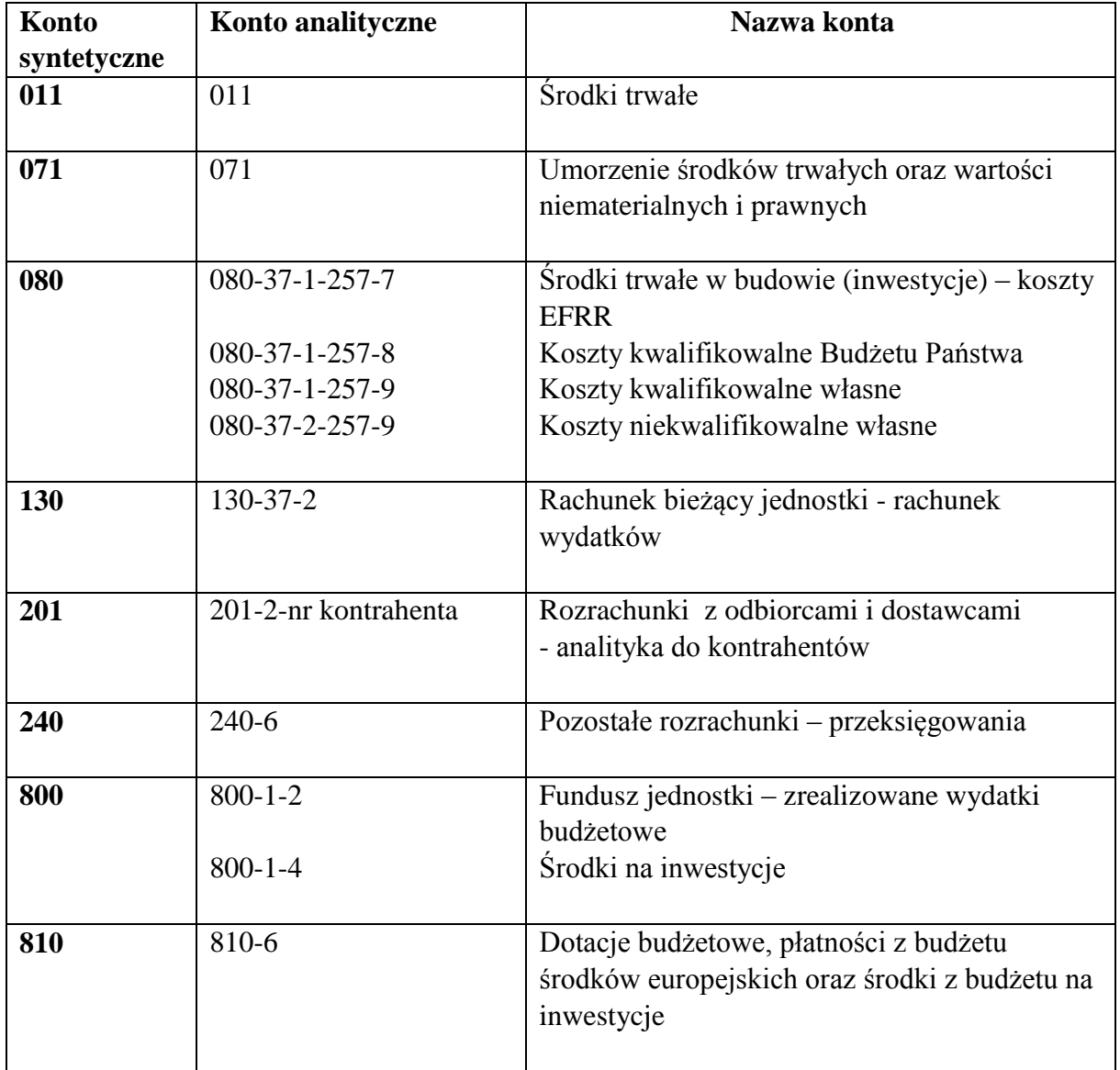